<span id="page-0-0"></span>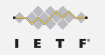

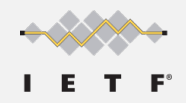

### Implementation Experience WHIP in Janus (and GStreamer)

Lorenzo Miniero [lorenzo@meetecho.com](mailto:lorenzo@meetecho.com)

IETF 113, WISH WG March 21st, 2022

> $A \cup B \cup A \cup B \cup A \cup B \cup A \cup B \cup A \cup B \cup A$  $2990$

<span id="page-1-0"></span>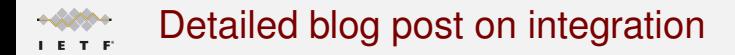

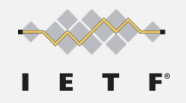

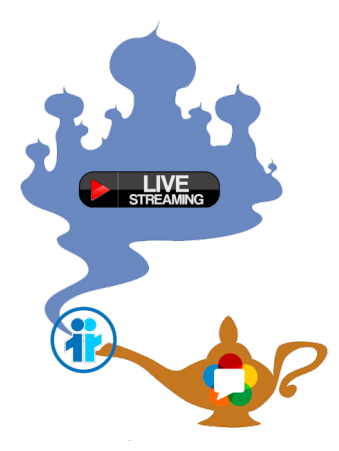

<https://www.meetecho.com/blog/whip-janus-part-ii/><br>energy serves a server over

<span id="page-2-0"></span>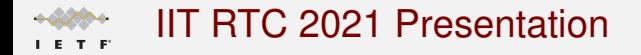

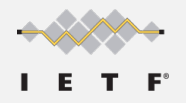

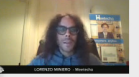

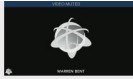

### $WISH-a-WHIP:$ WebRTC ingest for broadcasting

Lorenzo Miniero  $\blacktriangleright$  @elminiero

IIT Real-Time Communication 2021 - WebRTC Track October 13th 2021, Chicago, IL, USA

[https://www.youtube.com/watch?v=b\\_QBd3WnGgY](https://www.youtube.com/watch?v=b_QBd3WnGgY)

 $QQ$ 

## <span id="page-3-0"></span>A WHIP server based on Janus

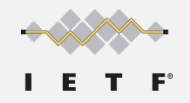

 $QQ$ 

- Janus is a popular WebRTC server, so a good option for WHIP
	- It implements its own JSON-based API, though (Janus API)
- Simple (and transparent) solution: basic API translator in front of Janus
	- WHIP API maps quite simply to set of Janus API primitives
	- No need to change anything in the WebRTC stack
- Implemented simple prototype using node is and Express
	- REST server that implements the WHIP API, and talks to Janus accordingly
	- Only takes care of ingest: distribution out of scope

### Simple WHIP Server

<https://github.com/meetecho/simple-whip-server/>

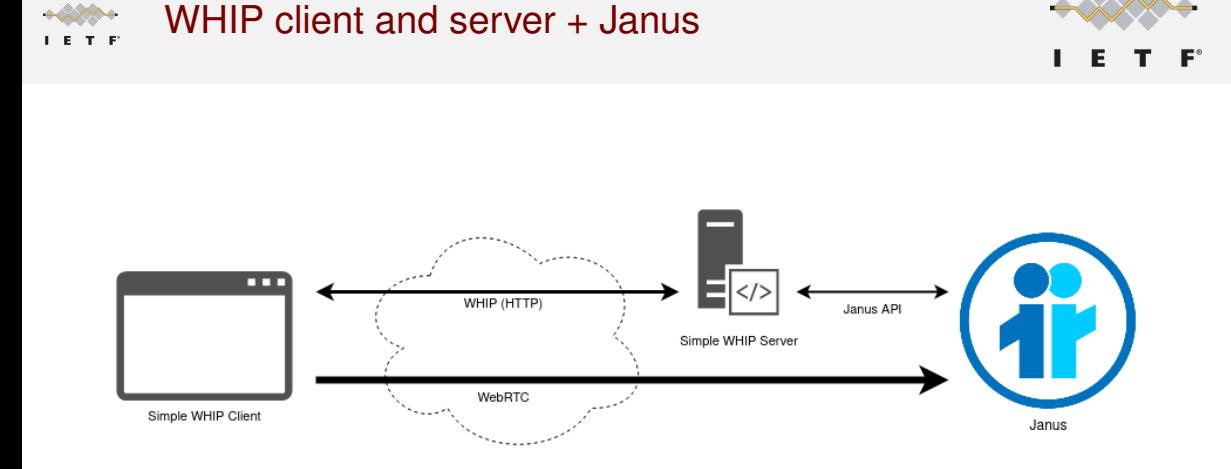

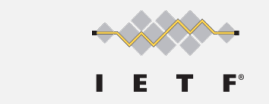

#### Mapping WHIP interactions to the Janus API $T-F$

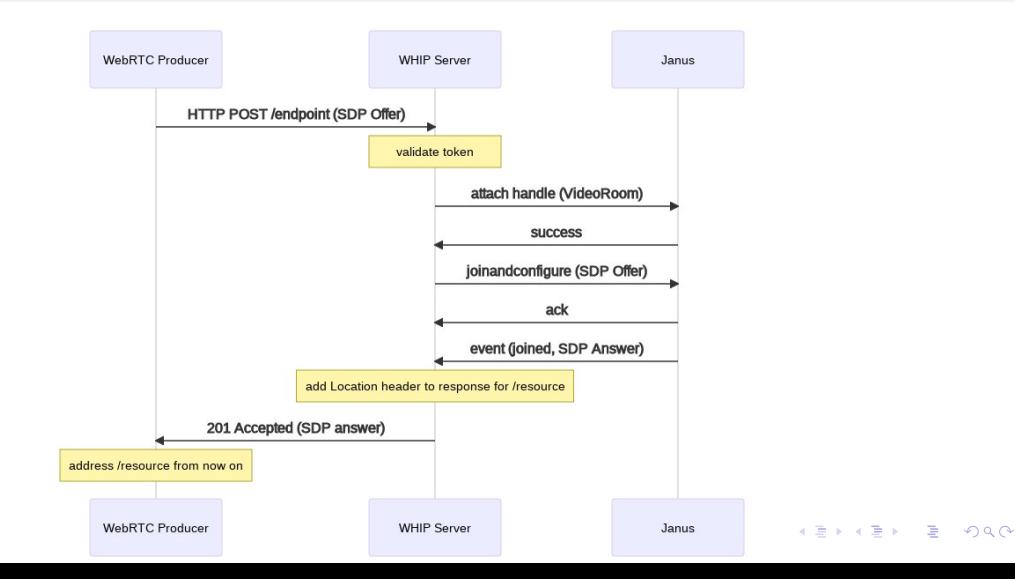

# Mapping WHIP interactions to the Janus API

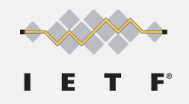

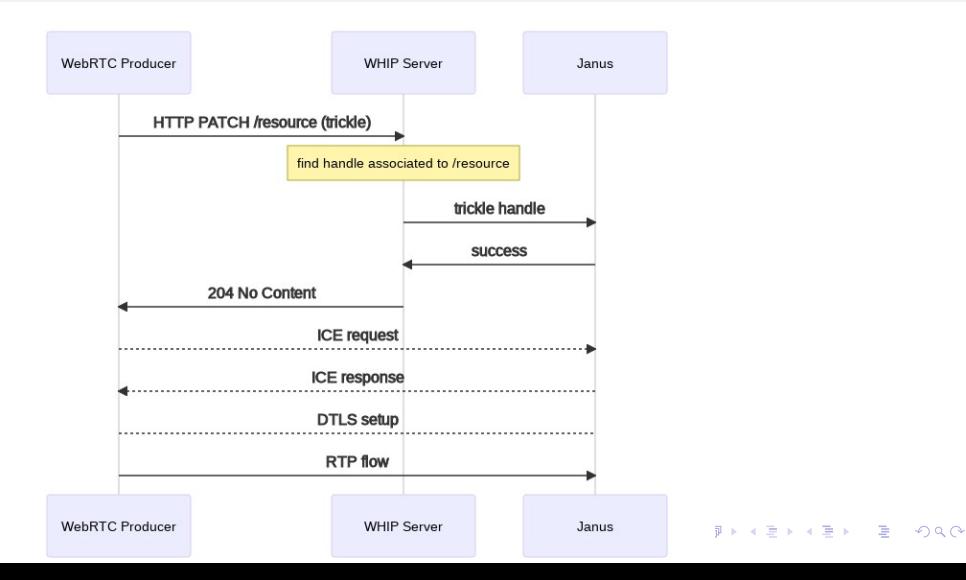

# Mapping WHIP interactions to the Janus API

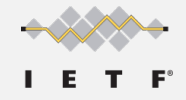

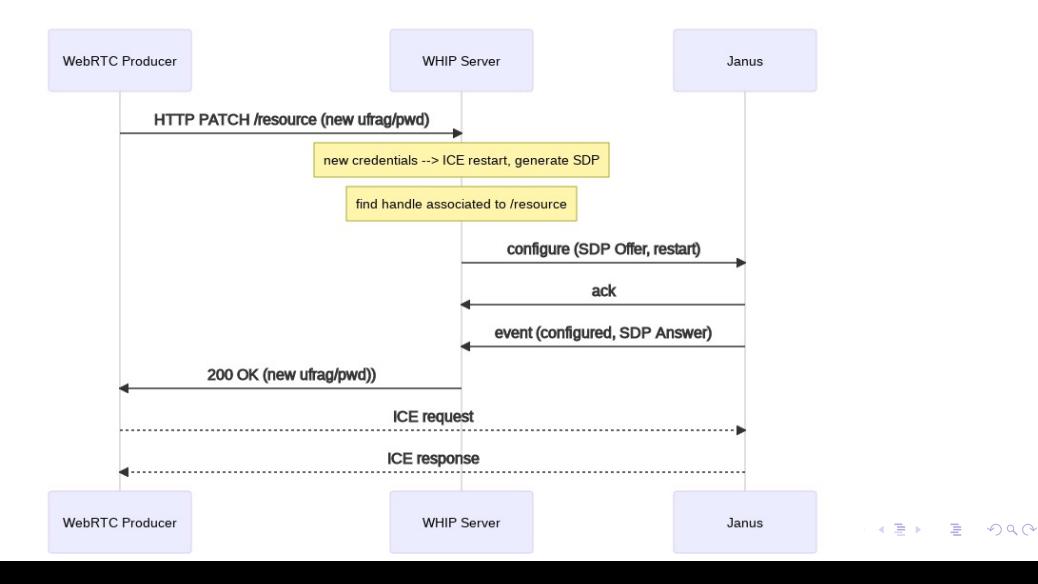

#### Mapping WHIP interactions to the Janus API $T-F$

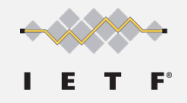

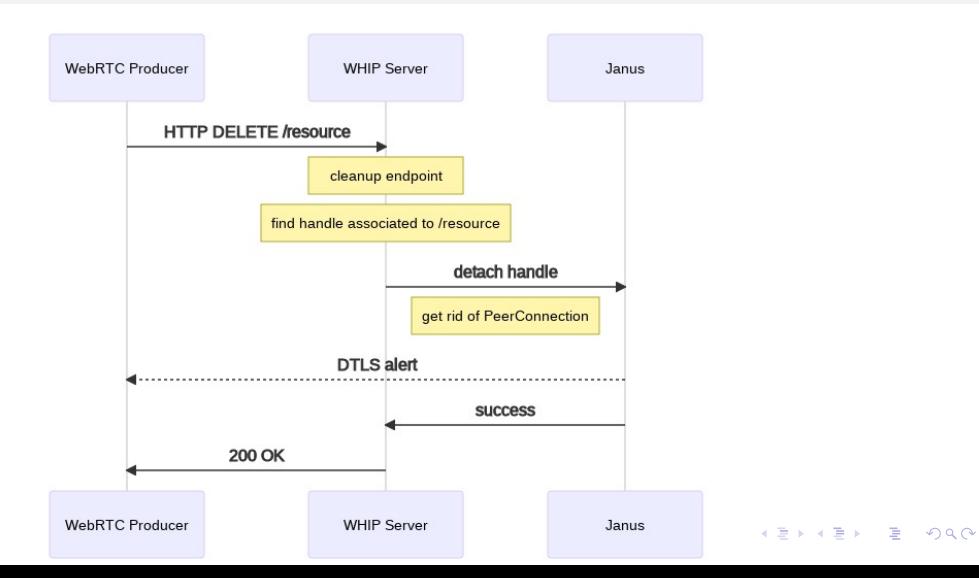

#### Mapping WHIP interactions to the Janus API $T - F'$

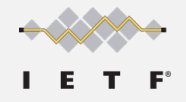

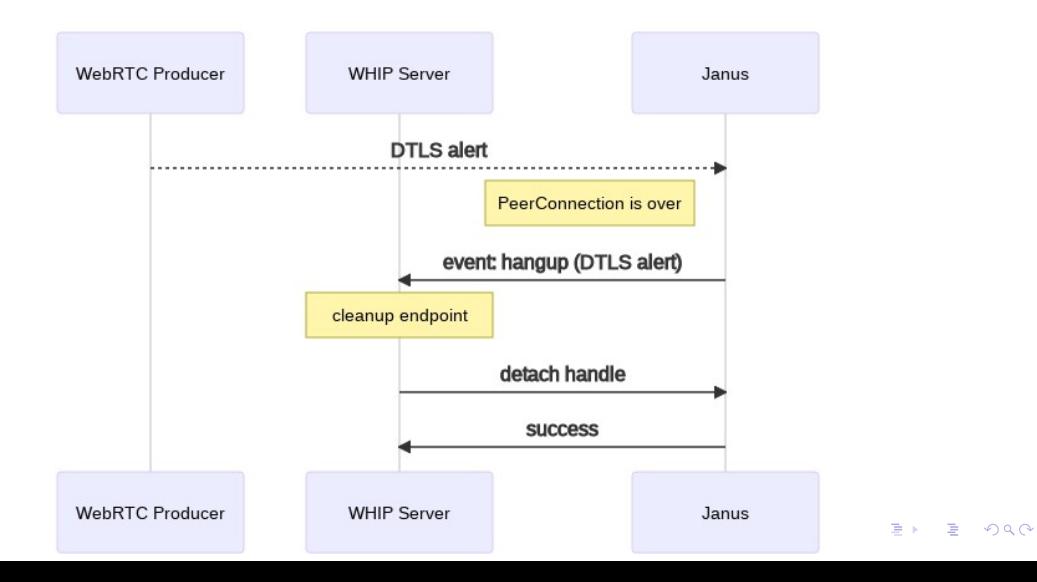

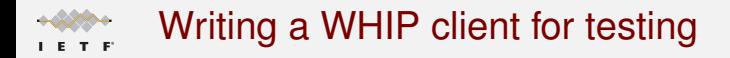

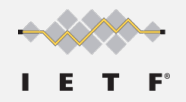

- Needs to support HTTP (WHIP API) and have a WebRTC stack
	- Browsers are the obvious choice, but what about a native solution?
	- Many broadcasters today use custom tools (e.g., OBS)
- Unfortunately OBS-WebRTC is not currently an option
	- Used legacy WHIP API, and currently only supports Millicast ingestion
- **Chose GStreamer's webrtcbin<sup>1</sup> for the purpose** 
	- Used it already with success in other applications (e.g., JamRTC)
	- Modular and very powerful, so easy to feed with external sources

Simple WHIP Client

<https://github.com/meetecho/simple-whip-client/>

<sup>1</sup><https://gstreamer.freedesktop.org/documentation/webrtc/>

## WHIP client features (and limitations)

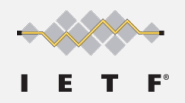

- Almost everything supported
	- Trickle (PATCH), STUN/TURN (via **Link** too), tokens, DELETE, etc.
	- Added support for non-trickle too (manual addition of candidates to SDP)
	- Option to force TURN (**iceTransportPolicy:"relay"** equivalent)
- Customizable audio/video pipelines
	- Easy to experiment with different sources and codecs
- A couple of things not supported in **webrtcbin** yet, though
	- ICE restarts (there seems to be a PR, though)
	- **Link** support in POST (we currently only do it via OPTIONS in the client)
- Only supports Linux at the moment (help to port to Windows/MacOS welcome!)

<span id="page-12-0"></span>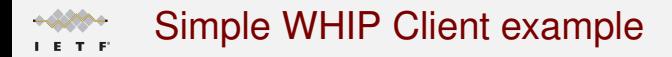

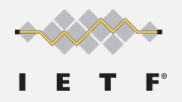

#### **./whip-client -u**

**https://mercury.conf.meetecho.com:8443/whip/endpoint/test \**

- **-t hackathon \**
- **-A "audiotestsrc is-live=true wave=red-noise ! audioconvert ! audioresample ! queue ! opusenc ! rtpopuspay pt=100 ! queue ! application/x-rtp,media=audio,encoding-name=OPUS,payload=100" \**
- **-V "videotestsrc is-live=true pattern=ball ! videoconvert ! queue ! vp8enc deadline=1 ! rtpvp8pay pt=96 ! queue ! application/x-rtp,media=video,encoding-name=VP8,payload=96" \**
- **-S stun.l.google.com:19302**

<span id="page-13-0"></span>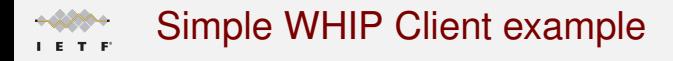

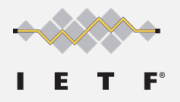

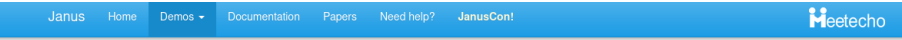

#### Plugin Demo: Video Room

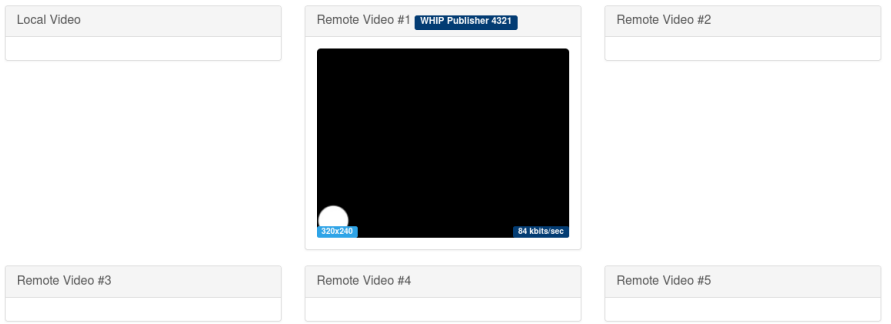

<https://janus-legacy.conf.meetecho.com/videoroomtest.html?room=4321&subscriber-mode=true> $298$ 

<span id="page-14-0"></span>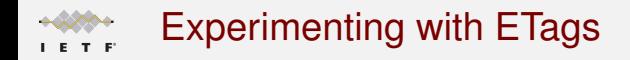

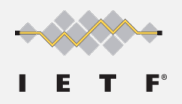

- Implemented in both server and client as pull requests
	- <https://github.com/meetecho/simple-whip-server/pull/4>
	- <https://github.com/meetecho/simple-whip-client/pull/9>
- **Server**
	- Generates (and returns) random ETag in response to POST and PATCH restarts
	- Expects ETag, and right one, when receiving trickle candidates (412 otherwise)
	- Expects **"\*"** when receiving restarts, returns error otherwise (is this wrong?)

### • **Client**

- If an ETag is found in response to POST, it's used for PATCH requests
- Client doesn't support restarts yet, so related ETag part is missing

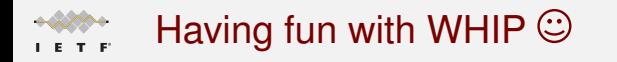

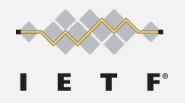

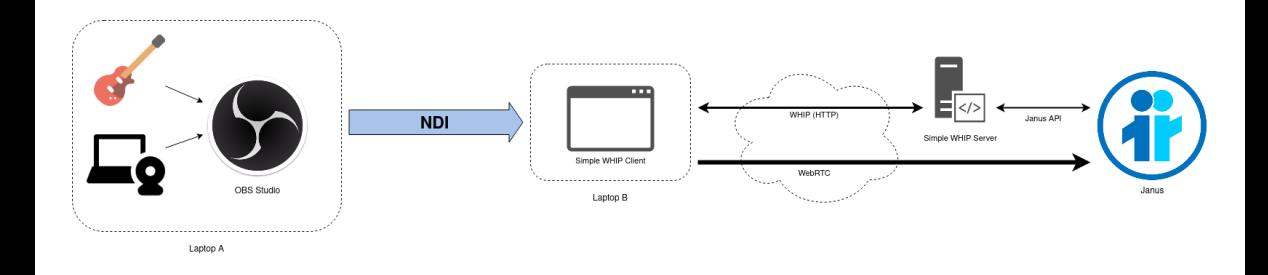

### <https://2021.commcon.xyz/talks/whip-ndi-and-janus-genesis-of-a-broadcasting-demo> [https://fosdem.org/2022/schedule/event/rtc\\_whip/](https://fosdem.org/2022/schedule/event/rtc_whip/)

## <span id="page-16-0"></span>Having fun with WHIP  $\odot$

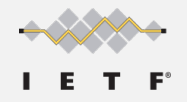

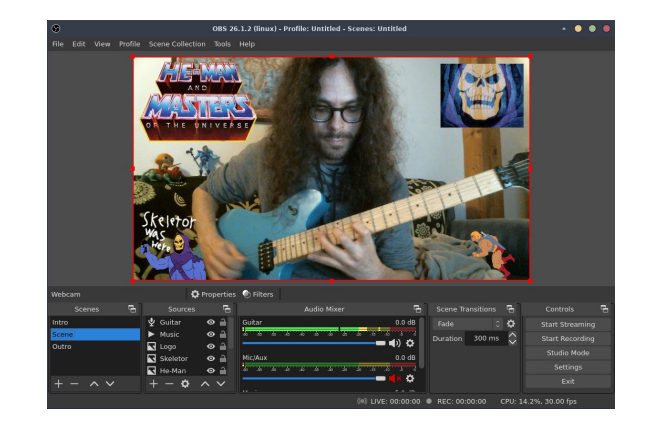

<https://2021.commcon.xyz/talks/whip-ndi-and-janus-genesis-of-a-broadcasting-demo> [https://fosdem.org/2022/schedule/event/rtc\\_whip/](https://fosdem.org/2022/schedule/event/rtc_whip/)